<span id="page-0-0"></span>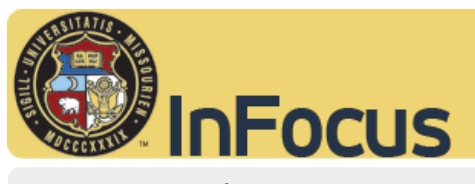

A publication of the University of Missouri System Division of Finance

**[InFocus Home](http://www.umsystem.edu/newscentral/infocus/) [About](http://www.umsystem.edu/newscentral/infocus/about/) [Finance Home](http://www.umsystem.edu/ums/fa)**

**2014 - 1st Quarter**

# **Travel and Expense System – Approving an Employee Reimbursement**

*By Bobbi Walker, Financial Systems Principle and Donna Johanning, Director of Financial Information Systems*

With the new Travel & Expenses System, employees are experiencing faster reimbursements. As an approver, you play an integral role in those reimbursements. Here are a few hints and reminders to help you when approving an Expense Report (ER):

- 1. **Roles & Responsibilities** As either a Project Manager Approver (or their delegate) or a Fiscal Approver you assume the responsibility to:
	- a. *Project Manager Approver*
	- i. Be knowledgeable of the University policies regarding travel and reimbursement of eligible expenses.
	- ii. Check the Expense Report to ensure all expenses are allocable and allowable on the project.
	- iii. Understand that if assigning a Delegate for approval purposes, you are authorizing that person to act on your behalf. The Delegate will replace the Project Manager in all approval roles and the Project Manager will no longer receive notification of any pending approvals.
	- b. *Project Manager Approver Delegate*
	- i. Adhere to all of the responsibilities listed under the Project Manager Approver.
	- ii. Act in an ethical manner regarding any personal information that can be seen while acting as a delegate.
	- c. *Fiscal Approver*
	- i. Be knowledgeable of the University policies regarding travel and reimbursement of eligible expenses.
	- ii. Check the Expense Report for compliance with University policies, that all necessary information is completed, and that any required receipts are electronically attached.
	- iii. Verify the correct ChartField(s) are being charged.
- 2. **Funding source** If you receive an ER to approve that needs the funding updated, you have 2 options:
	- a. If you are authorized to approve travel on the new funding, you may update the funding and approve the transaction.
	- b. If you are *not* authorized to approve travel on the new funding, you must send it back to the traveler and request them to update the funding. Once they resubmit the ER, it will route to the appropriate approvers for the new funding.
- 3. **Documentation –** Make sure the proper receipts are attached to the Expense Report. Itemized receipts are required in the following situations:
	- o For all expenses of \$75 or more.
	- o For any lodging expense, regardless of the amount.
	- o For any expense incurred when the employee is NOT in travel status, regardless of the amount.

Please contact your Campus Accounting Office if you have any questions regarding the use of the Travel and Expenses module.

*For more information on this topic, here are some links:*

# **2014 - 1st Quarter**

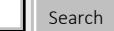

# **Past Editions** Search<br>**ast Editions**<br><sup>2010 –</sup> 1st Quarter

2010 – 1st Quarter

# **In this Issue**

[Mileage Reimbursement](http://www.umsystem.edu/newscentral/infocus/2014/01/17/mileage-reimbursement-rates-effective-january-1-2014/) [Rates Effective January 1,](http://www.umsystem.edu/newscentral/infocus/2014/01/17/mileage-reimbursement-rates-effective-january-1-2014/) [2014](http://www.umsystem.edu/newscentral/infocus/2014/01/17/mileage-reimbursement-rates-effective-january-1-2014/)

[Your 2013 Form W-2](http://www.umsystem.edu/newscentral/infocus/2014/01/16/your-2013-form-w-2/)

[Travel and Expense System –](#page-0-0) [Approving an Employee](#page-0-0) [Reimbursement](#page-0-0)

[Sponsored Programs – Effort](http://www.umsystem.edu/newscentral/infocus/2014/01/14/sponsored-programs-10/) [Verification Reports Going](http://www.umsystem.edu/newscentral/infocus/2014/01/14/sponsored-programs-10/) [Electronic](http://www.umsystem.edu/newscentral/infocus/2014/01/14/sponsored-programs-10/)

[The Ethics and Compliance](http://www.umsystem.edu/newscentral/infocus/2014/01/13/the-ethics-and-compliance-hotline-2/) [Hotline](http://www.umsystem.edu/newscentral/infocus/2014/01/13/the-ethics-and-compliance-hotline-2/)

[Camps and Clinics Insurance](http://www.umsystem.edu/newscentral/infocus/2014/01/12/camps-and-clinics-insurance/)

[Supplier Diversity](http://www.umsystem.edu/newscentral/infocus/2014/01/11/supplier-diversity/)

[PaymentNet4](http://www.umsystem.edu/newscentral/infocus/2014/01/10/paymentnet4/)

[COMPASS Guiding 2014](http://www.umsystem.edu/newscentral/infocus/2014/01/09/compass-update/) [Budget Efforts](http://www.umsystem.edu/newscentral/infocus/2014/01/09/compass-update/)

[Records Management](http://www.umsystem.edu/newscentral/infocus/2014/01/08/records-management-training-opportunities/) [Training Opportunities](http://www.umsystem.edu/newscentral/infocus/2014/01/08/records-management-training-opportunities/)

# **Finance Departments**

#### [Finance](http://www.umsystem.edu/ums/fa/)

[Controller](http://www.umsystem.edu/ums/fa/controller/) [Institutional Research](http://www.umsystem.edu/ums/fa/planning/) [& Planning](http://www.umsystem.edu/ums/fa/planning/) [Internal Auditing](http://www.umsystem.edu/ums/fa/audit/) [Management Services](http://www.umsystem.edu/ums/fa/management/) [Planning & Budget](http://www.umsystem.edu/ums/fa/budget/) [Procurement Services](http://www.umsystem.edu/ums/fa/procurement/)

**[Treasurer](http://www.umsystem.edu/ums/fa/treasurer/)** 

Travel and Expense System – Approving an Employee Reimbursement | InFocus

*Frequently Asked Questions: <https://uminfopoint.umsystem.edu/media/fa/controller/faq.pdf>*

- *Training Materials: [https://doit.missouri.edu/training/peoplesoft/financials/travel\\_and\\_expenses.html](https://doit.missouri.edu/training/peoplesoft/financials/travel_and_expenses.html)*
- *Travel & Other Business Expenses Policy:*

*[http://www.umsystem.edu/ums/rules/bpm/bpm500](https://www.umsystem.edu/ums/rules/bpm/bpm500)*

*[http://www.umsystem.edu/ums/rules/bpm/bpm200/manual\\_219](http://www.umsystem.edu/ums/rules/bpm/bpm200/manual_219)*

*[http://www.umsystem.edu/ums/rules/bpm/bpm200/manual\\_218](http://www.umsystem.edu/ums/rules/bpm/bpm200/manual_218)*

 $\bigoplus$ 

This entry was posted in [2014 - 1st Quarter](http://www.umsystem.edu/newscentral/infocus/category/2014-1st-quarter/).

### **Leave a Reply**

Your email address will not be published. Required fields are marked \*

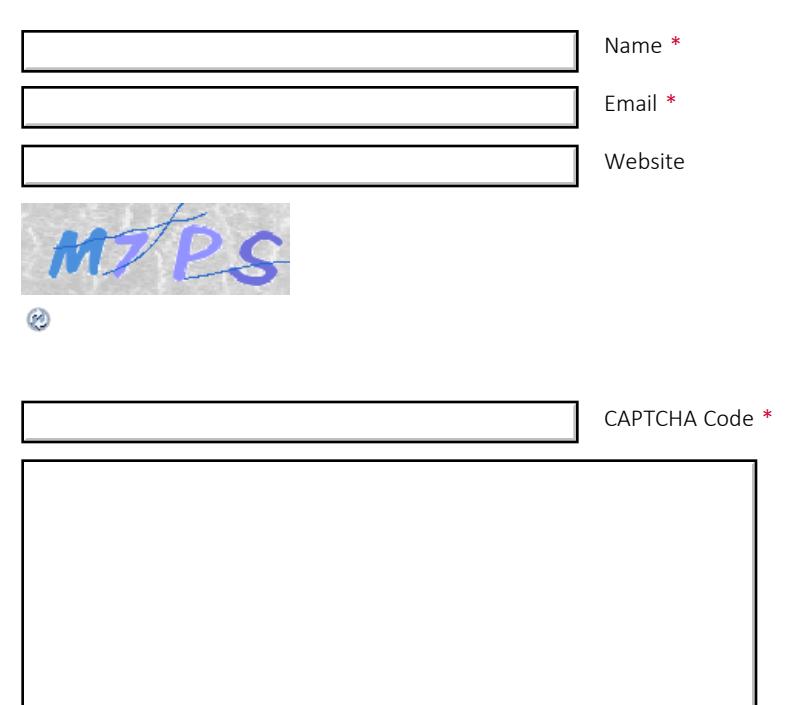

You may use these HTML tags and attributes: <a href="" title=""> <abbr title=""> <acronym title=""> <b> <blockquote cite=""> <cite> <code> <del datetime=""> <em> <i> <q cite=""> <strike> <strong>

Post Comment

Copyright © 2003-2014 The Curators of the University of Missouri. All rights reserved.

## **Contact** *InFocus*

Do you have suggestions, story ideas or questions for InFocus editors? Send an email to [infocus@umsystem.edu](mailto:infocus@umsystem.edu)

[Return to top](#page-0-0) | [UM System Home](http://www.umsystem.edu/) | [Finance Home](http://www.umsystem.edu/ums/fa) | [infocus@umsystem.edu](mailto:infocus@umsytem.edu)